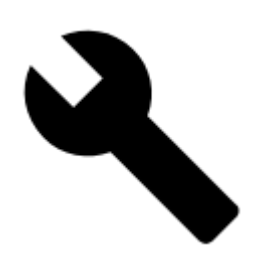

## **Map Tools**

- **[Image map calibration](https://docs.locusmap.eu/doku.php?id=manual:user_guide:maps_tools:calibrator)**
- **[Map Overlays](https://docs.locusmap.eu/doku.php?id=manual:user_guide:maps_tools:overlays)**
- **[Map Offsets](https://docs.locusmap.eu/doku.php?id=manual:user_guide:maps_tools:offsets)**
- **[OpenStreetMaps Notes](https://docs.locusmap.eu/doku.php?id=manual:user_guide:maps_tools:osm_notes)**

Other map tools can be found in the **[Advanced Map Tools](https://docs.locusmap.eu/doku.php?id=manual:advanced:map_tools)** section.

From: <https://docs.locusmap.eu/> - **Locus Map Classic - knowledge base**

Permanent link: **[https://docs.locusmap.eu/doku.php?id=manual:user\\_guide:maps\\_tools&rev=1451457308](https://docs.locusmap.eu/doku.php?id=manual:user_guide:maps_tools&rev=1451457308)**

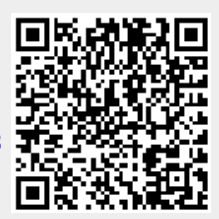

Last update: **2015/12/30 06:35**